UNIKASSEL **VERSITAT** 

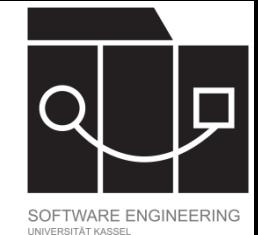

# Codegenerierung

Jens Kosiol

Wintersemester 23/24

IKASSEL

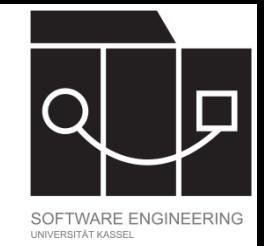

### Automatisierung

Als schematische Aufgabe kann das Erstellen von Code aus einem Datenmodell automatisiert werden.

Vorteile:

- Zeitersparnis und Vermeidung langweiliger, repetitiver Aufgaben
- Vermeiden von Fehlern/Garantie von Korrektheit
- Uniformität in Umsetzung
- Einhaltung von Codingstandards
- Adressierung verschiedener Zielsprachen, -platformen, …

• …

### KASSEL U N S Е <u>"Д" </u> V т.

"I SPEND A LOT OF TIME ON THIS TASK. I SHOULD WRITE A PROGRAM AUTOMATING IT!"

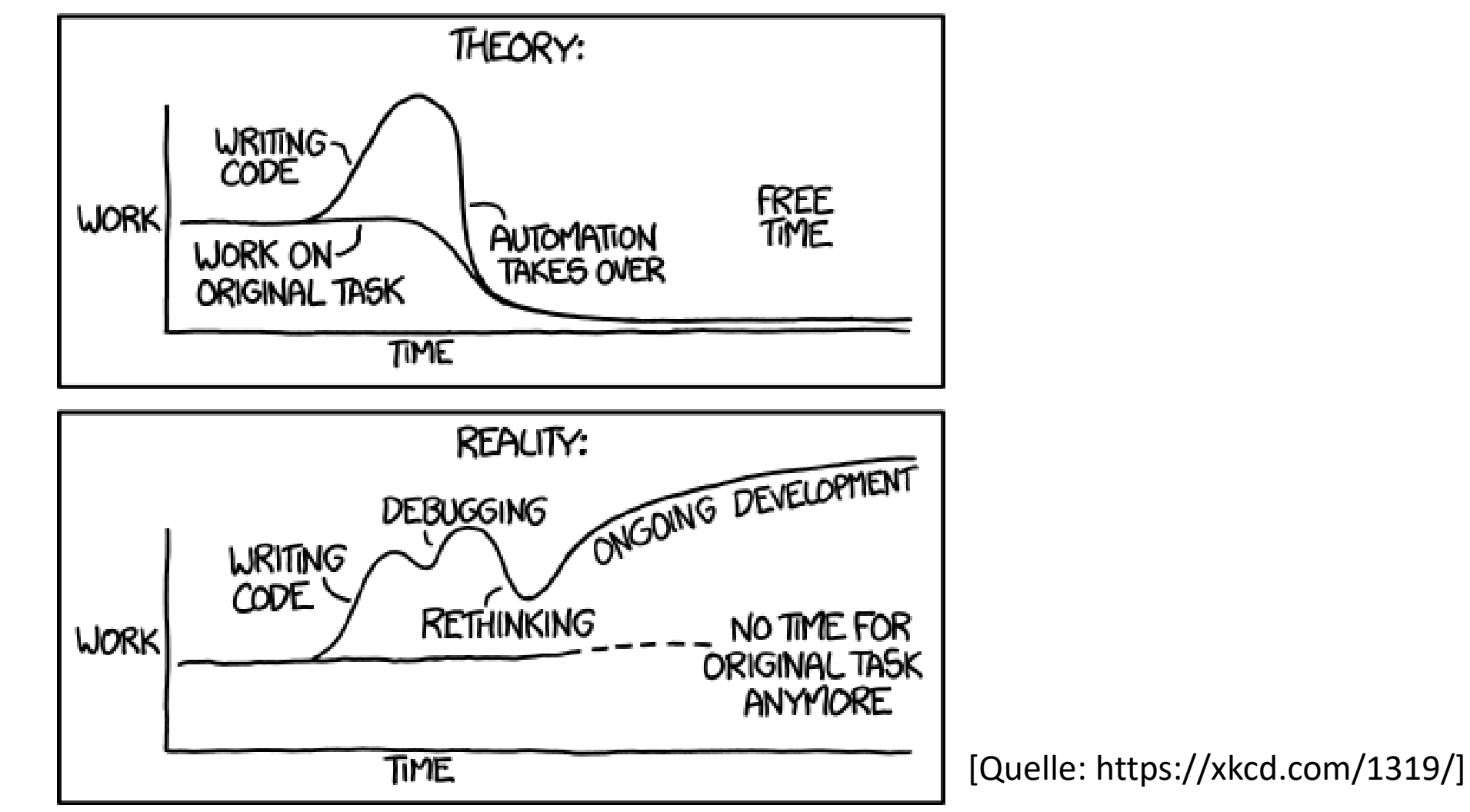

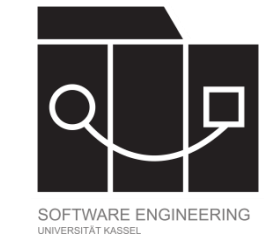

IKASSFL

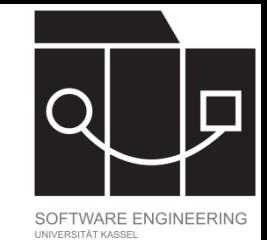

### Ansätze für die Codegenerierung

Es gibt viele Ansätze für die Generierung von Code:

- Generierung von Code aus natürlichsprachlicher Anforderungsbeschreibung per Machine Learning (LLMs, NLP)
- Code-Templates für wiederkehrende Strukturen (Boilerplate Code)
- Domänenspezifische (Modellierungs-)Sprachen [DS(M)Ls]: Strukturierte (u.U. graphische) Sprache zum Beschreiben einer Domäne, die zu Code übersetzt werden kann

• …

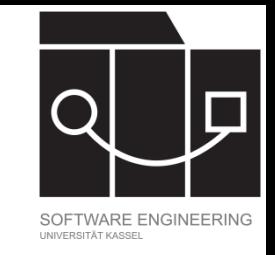

### Generierung von Code aus Datenmodell

Es gibt viele Tools, die Codegenerierung aus einem Datenmodell ermöglichen, mit unterschiedlichen Ansätzen und Funktionen.

- Generierung aus graphischen oder textuellen Darstellungen des Datenmodells
- Generierung von Code für Datenmodell (plus Boilerplate-Code wie Getter/Setter) oder auch teilweise Generierung von Programmlogik (durch Unterstützung für weitere Modellarten wie State Charts)
- Viele Tools aus dem UML Umfeld

Umple, MontiCore, Eclipse Modeling Framework, …

IKASSEL **N** 

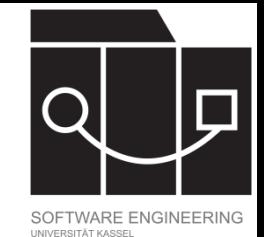

Fulib.org

Toolsuite für Softwareentwicklung und Lehre

- Entwickelt am Fachgebiet Software Engineering der Uni Kassel seit 2019: <https://fulib.org/>
- Entwickelt Fujaba und SDMLib weiter
- Einsetzbar in eigener, browserbasierter IDE oder als über Gradle eingebundene Library
- Funktionalitäten, die wir nutzen:
	- Codegenerierung aus Datenmodell (Datenmodell in Java-interner, textueller DSL beschrieben)
	- Generierung von Diagrammen

### **UNIKASSEL** R S I T 'A'

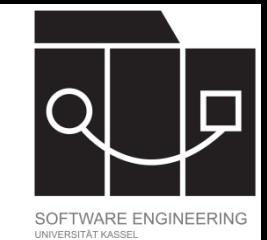

## Grundsätzliches Vorgehen in Fulib

- 1. Fulib über Gradle als Dependency einbinden
- 2. Klassenmodell textuell beschreiben
	- Pfad: src/gen/java
	- Die decorate-Methode ist für die eigentliche Generierung zuständig
- 3. Ausführen der decorate-Methode durch Ausführen von gradle generateScenarioSource
- 4. Generierter Code
	- Pfad: src/main/java
	- Generiert die beschrieben Klassen inklusive Feldern, Referenzen, Gettern und Settern, die referentielle Integrität sicherstellen, und Boilerplate-Code für Event-Handling

### Dokumentation unter<https://fulib.org/docs/fulib/README.md>

### UNIKASSEL

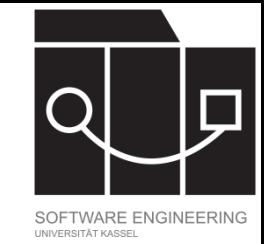

### Grundlegende Semantik

- Die Klassen, die generiert werden sollen, werden als innere Klassen einer GenModel-Klasse deklariert, die das Interface ClassModelDecorator implementiert.
- Attribute werden (ohne Modifikator für die Sichtbarkeit) ganz normal deklariert.
- Assoziationen werden mit @Link annotiert und dann wie gewohnt deklariert. Argument der Annotation: Der Name (als String) der Assoziation **in Gegenrichtung**.
- Die decorate-Methode des ClassModelDecorator muss überschrieben werden; Aufruf von haveNestedClasses(GenModel.class) zur Generierung des Codes